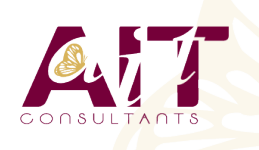

**SARL ONEO**  1025 rue Henri Becquerel Parc Club du Millénaire, Bât. 27 34000 MONTPELLIER **N° organisme : 91 34 0570434**

**Nous contacter : +33 (0)4 67 13 45 45 www.ait.fr contact@ait.fr**

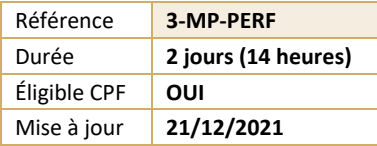

# **MS Project - Adapter Project à son métier**

#### (ල් **OBJECTIFS PEDAGOGIQUES** • Etre capable d'adapter et de personnaliser MS Project au besoin de son entreprise **PREREQUIS PUBLIC CONCERNE** • Avoir suivi un cours d'initiation Project. • Toute utilisateur Project désirant adapter l'outil à ses projets 熠 **MOYENS PEDAGOGIQUES**  $(\delta)$ **MODALITES D'EVALUATION** • Réflexion de groupe et apports théoriques du formateur • Feuille de présence signée en demi-journée, • Travail d'échange avec les participants sous forme de • Evaluation des acquis tout au long de la formation, réunion-discussion • Questionnaire de satisfaction, • Utilisation de cas concrets issus de l'expérience • Attestation de stage à chaque apprenant, professionnelle • Positionnement préalable oral ou écrit, • Validation des acquis par des questionnaires, des tests • Evaluation formative tout au long de la formation, d'évaluation, des mises en situation et des jeux • Evaluation sommative faite par le formateur ou à l'aide pédagogiques. des certifications disponibles • Alternance entre apports théoriques et exercices pratiques (en moyenne 30 à 50%) Remise d'un support de cours. **MOYENS TECHNIQUES EN DISTANCIEL MOYENS TECHNIQUES EN PRESENTIEL** • Accueil des stagiaires dans une salle dédiée à la • A l'aide d'un logiciel (Teams, Zoom…), d'un micro et formation équipée à minima d'un vidéo projecteur et éventuellement d'une caméra les apprenants d'un tableau blanc et/ou paperboard. interagissent et communiquent entre eux et avec le • Pour les formations nécessitant un ordinateur, un PC est formateur. mis à disposition de chaque participant. Sessions organisées en inter comme en intra entreprise. • L'accès à l'environnement d'apprentissage ainsi qu'aux preuves de suivi et d'assiduité (émargement, évaluation) est assuré. • Pour toute question avant et pendant le parcours, assistance technique à disposition au 04 67 13 45 45. **ORGANISATION** Ă **ACCESSIBILITE** 崗 • Délai d'accès : 5 jours ouvrés Les personnes en situation d'handicap sont invitées à (délai variable en fonction du financeur) nous contacter directement, afin d'étudier ensemble les possibilités de suivre la formation. Les cours ont lieu de 9h à 12h30 et de 13h30 à 17h • Pour tout renseignement, notre référent handicap reste à votre disposition : mteyssedou@ait.fr ₩ **PROFIL FORMATEUR CERTIFICATION POSSIBLE** • Nos formateur sont des experts dans leurs domaines • PCIE, Pearson vued'intervention Leur expérience de terrain et leurs qualités pédagogiques constituent un gage de qualité.

## **MS Project - Adapter Project à son métier**

### **RAPPELS**

Exercice simple récapitulatif de gestion de projet, de sa planification jusqu'à sa conclusion.

### **TOUR DE TABLE**

- $\Box$  Métiers et types de projets des apprenants
- $\Box$  Besoins de personnalisation, particularités du métier

#### **TRAVAIL AVEC UN POOL DE RESSOURCES**

- Utiliser des ressources individuelles ou un groupe de ressources ?
- $\Box$  Gérer des ressources à court, moyen et long terme
- $\Box$  Création d'un fichier ressources centralisé
- $\Box$  Utilisation des ressources partagées et bonnes pratiques
- $\Box$  Consolidation de plusieurs projets dans une fenêtre unique
- $\square$  Disponibilité des ressources en multi-projets

#### **ADAPTER AFFICHAGES, TABLES ET CHAMPS A SON METIER**

- $\Box$  Maîtriser les affichages et leurs formats
- $\Box$  Choix des données à afficher
- $\Box$  Personnaliser les champs à son métier (créer ses propres colonnes)
- $\Box$  Champs en saisie et champs calculés
- $\Box$  Ajouter ses propres champs aux tables (colonnes) et affichages
- $\Box$  Présenter automatiquement les barres selon la nature des tâches
- $\Box$  Créer ses propres filtres
- $\Box$  Créer ses propres affichages filtrés
- $\Box$  Mémorisation dans un modèle

#### **PERSONNALISATION DU MODELE**

- $\Box$  Définition d'un modèle de projet :
- □ Maintenance du modèle

#### **COMMUNIQUER SUR LE PROJET**

- $\Box$  Les rapports
- $\Box$  L'exportation des données du projet :
- $\Box$  vers Excel.
- $\Box$  en image, vers Word, PowerPoint...
- $\Box$  dans une base de données Access
- $\Box$  Présentation des possibilités de l'automatisation via VBA